# **Course Registration Manual**

For IC Students

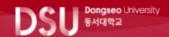

#### 2021학년도 동서대학교 2학기 수강신청 안내

**Course Registration** 

사회적거리두기 3단계 + 방역수칙강화 8.2(왕) ~ 8. 8(일)

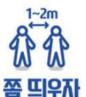

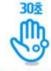

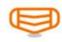

아직은

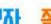

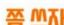

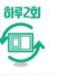

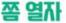

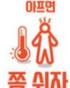

수강신청 공지사항 <sup>바로가기</sup>

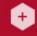

수강신청 <sup>바로가기</sup>

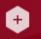

동서대 홈페이지 <sup>바로가기</sup>

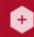

입시 홈페이지 <sup>바로가기</sup>

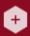

수강신청 기간 8/18(수) 09시~8/20(금) 24시까지 중 순간적인 접속증가 상태에서 서버의 원활한 운영을 위해 수강신청 페이지를 메인페이지로 임시 운영합니다.

임시 운영기간 : 8/18(수) 09시 ~ 8/20(금) 24:00까지

※ 고학년(3-5학년):8/18(수)/저학년(1,2학년):8/19(목)/재학생전체:8/20(금)

수강정정: 9/1(수) 09시 ~ 9/7(화) 24시까지

#### 3. Login Page

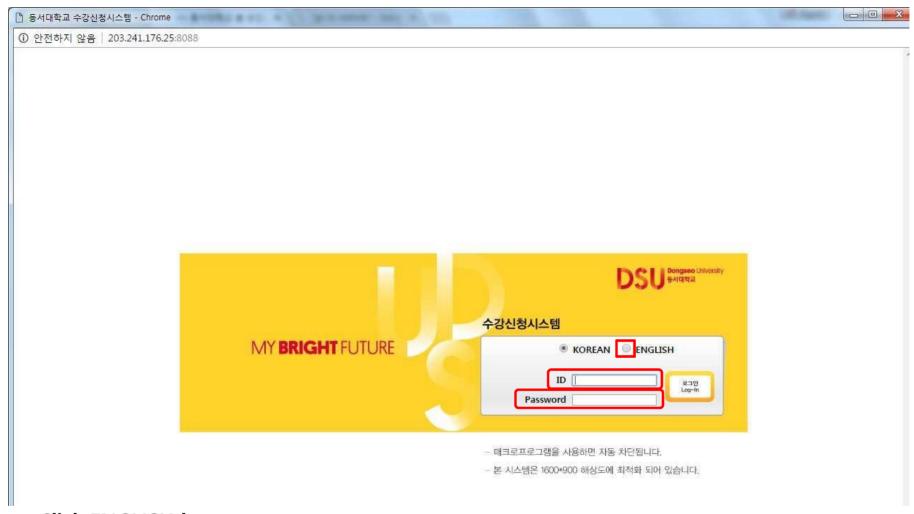

- → Click ENGLISH button
- → Please enter your ID and Password.
- → Click "Login" Button. 🔒 🖃 নুথা

# 4. Course Registration page: Click Course registration

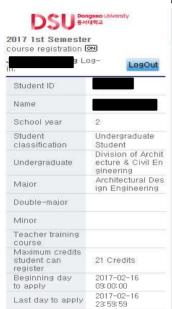

| Notices                                                        |                                                                                                    | View available<br>courses                                                                                                   |                                    | View<br>preliminary<br>course<br>registration |                                               | ation re                                                          | w coursi<br>gistration<br>details          |                                                            | uisite<br>es  |  |
|----------------------------------------------------------------|----------------------------------------------------------------------------------------------------|----------------------------------------------------------------------------------------------------|------------------------------------|-----------------------------------------------|-----------------------------------------------|-------------------------------------------------------------------|--------------------------------------------|------------------------------------------------------------|---------------|--|
| Important Information I                                        |                                                                                                    | Important Information II                                                                                                    |                                    | What is Preliminary Course F egistration?     |                                               |                                                                   | FAQ regarding Prelimina ourse Registration |                                                            | Motes         |  |
| A. English B. Outline Since 200 Anguage tr Students After sele | and Chinese  DB, DongseoU  ack and the C  should selected one of the control one of the control one of the c | language tracks for f<br>niversity has offered<br>hinese language trac<br>t either the English tr<br>the tracks, students o | oundation<br>two fore<br>ok for co | mpleting their founda<br>he Chinese track and | 2008.<br>for found<br>tion stud<br>I then res | ation studies.Studen<br>lies coursework<br>gister according to th | neir prefe                                 | choose between the E<br>erence.<br>requirements in the tra |               |  |
| Year of<br>Entrance                                            | Student Year<br>/ Semester                                                                                                    | Humanities, Social sciences, Engineering                                                                                    |                                    |                                               | Art, mus                                      | hysical education                                                 | sical education                            |                                                            |               |  |
|                                                                |                                                                                                    | English Track                                                                                                    |                                    | Chinese Track                                 |                                               | English Trac                                                      | English Track                              |                                                            | Chinese Track |  |
|                                                                |                                                                                                    | Course Name                                                                                                    | Credits                            | Course Name                                   | Credits                                       | Course Name                                                       | Credits                                    | Course Name                                                | Credits       |  |
| Before 2015                                                    | 1-1                                                                                                    | English Conversation1                                                                                                    | 2                                  | English Conversation1                         | 2                                             | Basic English1                                                    | 2                                          | Basic English1                                             | 2             |  |
|                                                                | 1-2                                                                                                    | English Conversation2                                                                                                    | 2                                  | English Conversation2                         | 2                                             | Basic English2                                                    | 2                                          | Basic English2                                             | 2             |  |
|                                                                | 2-1                                                                                                    | English Conversation3                                                                                                    | 2                                  | Chinese Conversation1                         | 2                                             | English Conversation1                                             | 2                                          | Chinese Conversation1                                      | 2             |  |
|                                                                | 2-2                                                                                                    | English Conversation4                                                                                                    | 2                                  | Chinese Conversation2                         | 2                                             | English Conversation2                                             | 2                                          | Chinese Conversation2                                      | 2             |  |
|                                                                | 3-1                                                                                                    | TOEIC1                                                                                                    | 2                                  | Chinese Conversation3                         | 2                                             | English Conversation3                                             | 2                                          | Chinese Conversation3                                      | 2             |  |
|                                                                | 3-2                                                                                                    | TOEIC2                                                                                                    | 2                                  | Chinese Conversation4                         | 2                                             | English Conversation4                                             | 2                                          | Chinese Conversation4                                      | 2             |  |
|                                                                | Total                                                                                                    |                                                                                                    | 12                                 |                                               | 12                                            |                                                                   | 12                                         |                                                            | 12            |  |
|                                                                | 1-1                                                                                                    | English Conversation1                                                                                                    | 2                                  | English Conversation1                         | 2                                             | Basic English1                                                    | 2                                          | Basic English1                                             | 2             |  |
| 2015 or<br>2016                                                | 1-2                                                                                                    | English Conversation2                                                                                                    | 2                                  | English Conversation2                         | 2                                             |                                                                   |                                            |                                                            |               |  |
|                                                                | 2-1                                                                                                    | English Conversation3                                                                                                    | 2                                  | Chinese Conversation1                         | 2                                             | English Conversation1                                             | 2                                          | Chinese Conversation1                                      | 2             |  |
|                                                                | 2-2                                                                                                    | English Conversation4                                                                                                    | 2                                  | Chinese Conversation2                         | 2                                             | English Conversation2                                             | 2                                          | Chinese Conversation2                                      | 2             |  |
|                                                                | 3-1                                                                                                    | TOEIC1                                                                                                    | 2                                  | Chinese Conversation3                         | 2                                             | English Conversation3                                             | 2                                          | Chinese Conversation3                                      | 2             |  |
|                                                                | 3-2                                                                                                    |                                                                                                    |                                    |                                               |                                               | English Conversation4                                             | 2                                          | Chinese Conversation4                                      | 2             |  |
|                                                                | Total                                                                                                    |                                                                                                    | 10                                 |                                               | 10                                            |                                                                   | 10                                         |                                                            | 10            |  |
| From 2017                                                      | 1-1                                                                                                    | English1                                                                                                    | 2                                  | English1                                      | 2                                             | English1                                                          | 2                                          | English1                                                   | 2             |  |
|                                                                | 1-2                                                                                                    | English2                                                                                                    | 2                                  | English2                                      | 2                                             | English2                                                          | 2                                          | English2                                                   | 2             |  |
|                                                                | 2-1                                                                                                    | English3                                                                                                    | 2                                  | Chinese1                                      | 2                                             | English3                                                          | 2                                          | Chinese1                                                   | 2             |  |
|                                                                | 2-2                                                                                                    | English4                                                                                                    | 2                                  | Chinese2                                      | 2                                             | English4                                                          | 2                                          | Chinese2                                                   | 2             |  |
|                                                                | Total                                                                                                    |                                                                                                    | 8                                  |                                               | 8                                             |                                                                   | 8                                          |                                                            | 8             |  |

#### 5. Register for courses

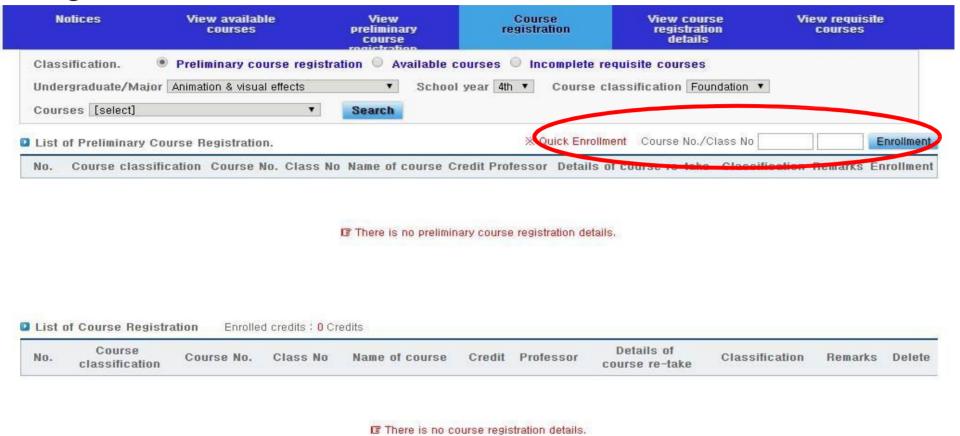

- → Fill your Course No. and Class No.
- → Click "Enrollment"

### 6. Register for courses: Fast registration

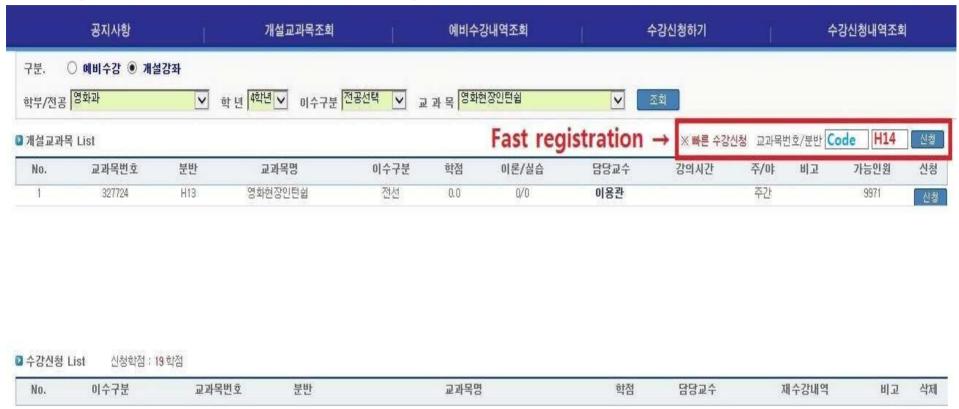

- → You can type in Course code and Class number EX)327724/101
- → Click 신청("Apply") to register.

#### 7. Register for courses

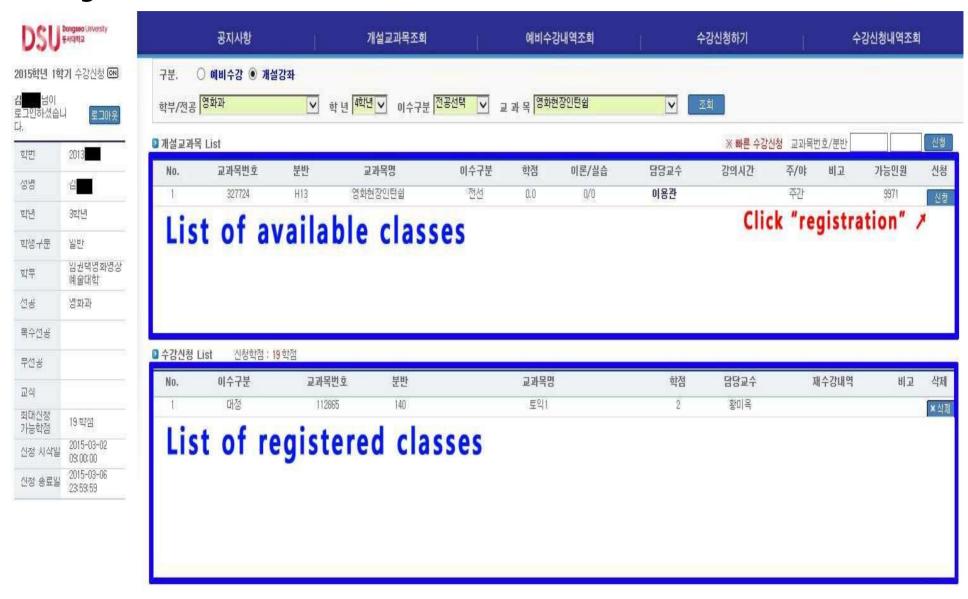

# 8. Check the registered courses & Timetable (1)

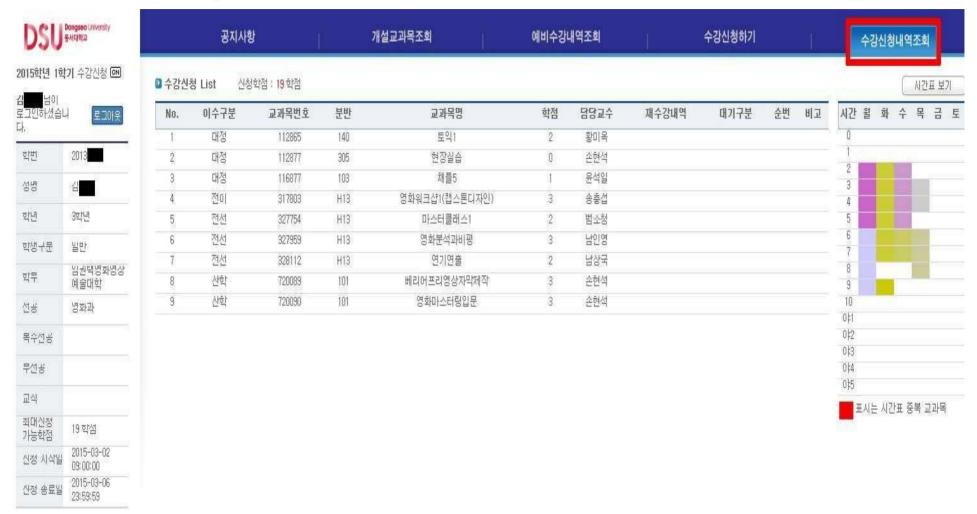

- → Click "Check the registered courses & Timetable" tab.
- → Please ensure that all your courses are registered correctly.

# 8. Check the registered courses & Timetable (2)

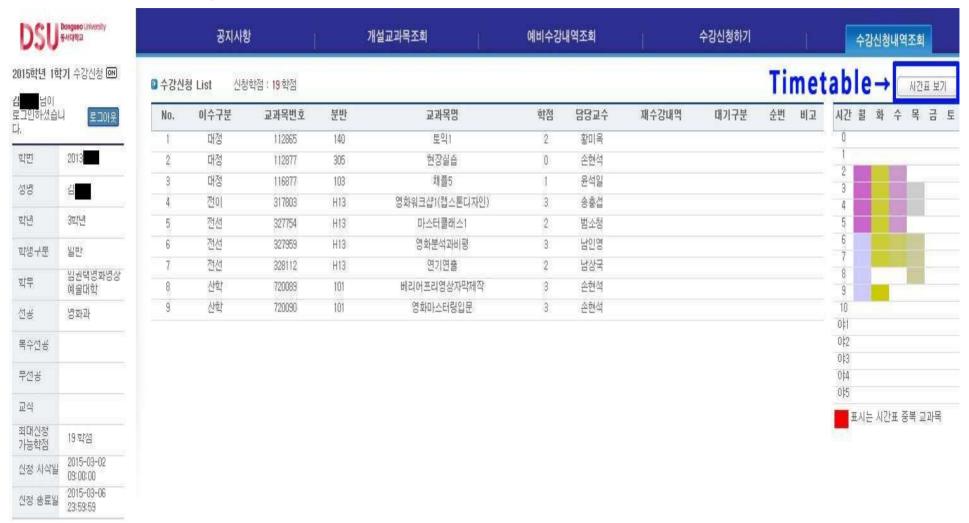

→ Click "Timetable" to see your timetable.